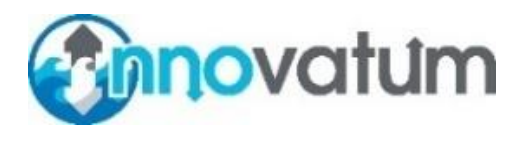

## **INNOVATUM SMARTRAK DATA OUTPUT STRING**

Dated 12 February 2020

## **1. DESCRIPTION OF STRING**

Data is output asynchronously at the end of each computation cycle (0.1 to 0.5 sees) as an ASCII string of 80 characters(operator selected) terminated by <CR> and <LF>.

Default RS232 parameters are 9600 baud, 8 bits, 1 stop bit and no parity. No hardware or software handshaking is implemented. It is strongly recommended that every single output string is logged for subsequent post-processing.

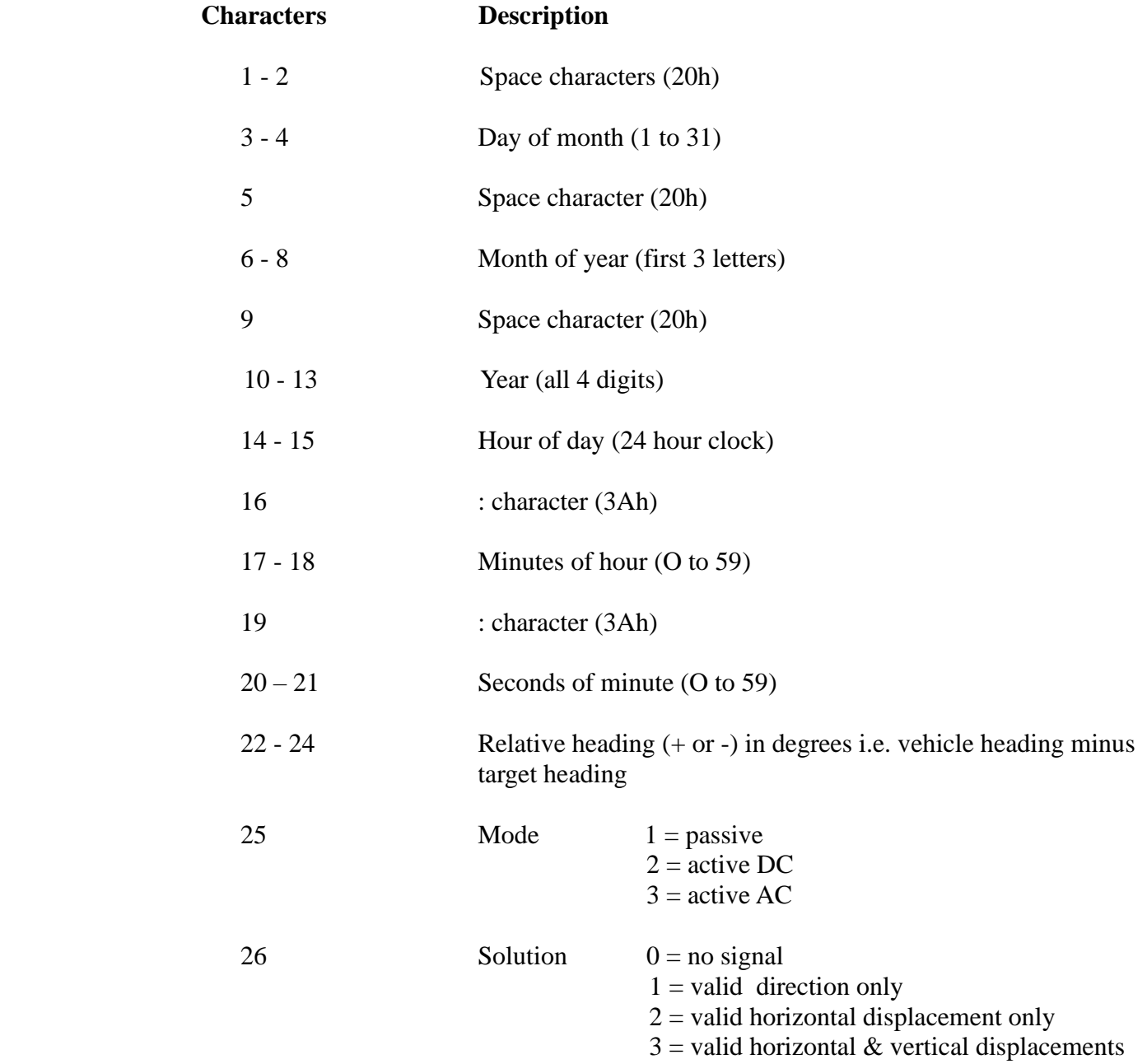

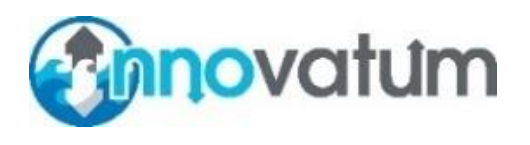

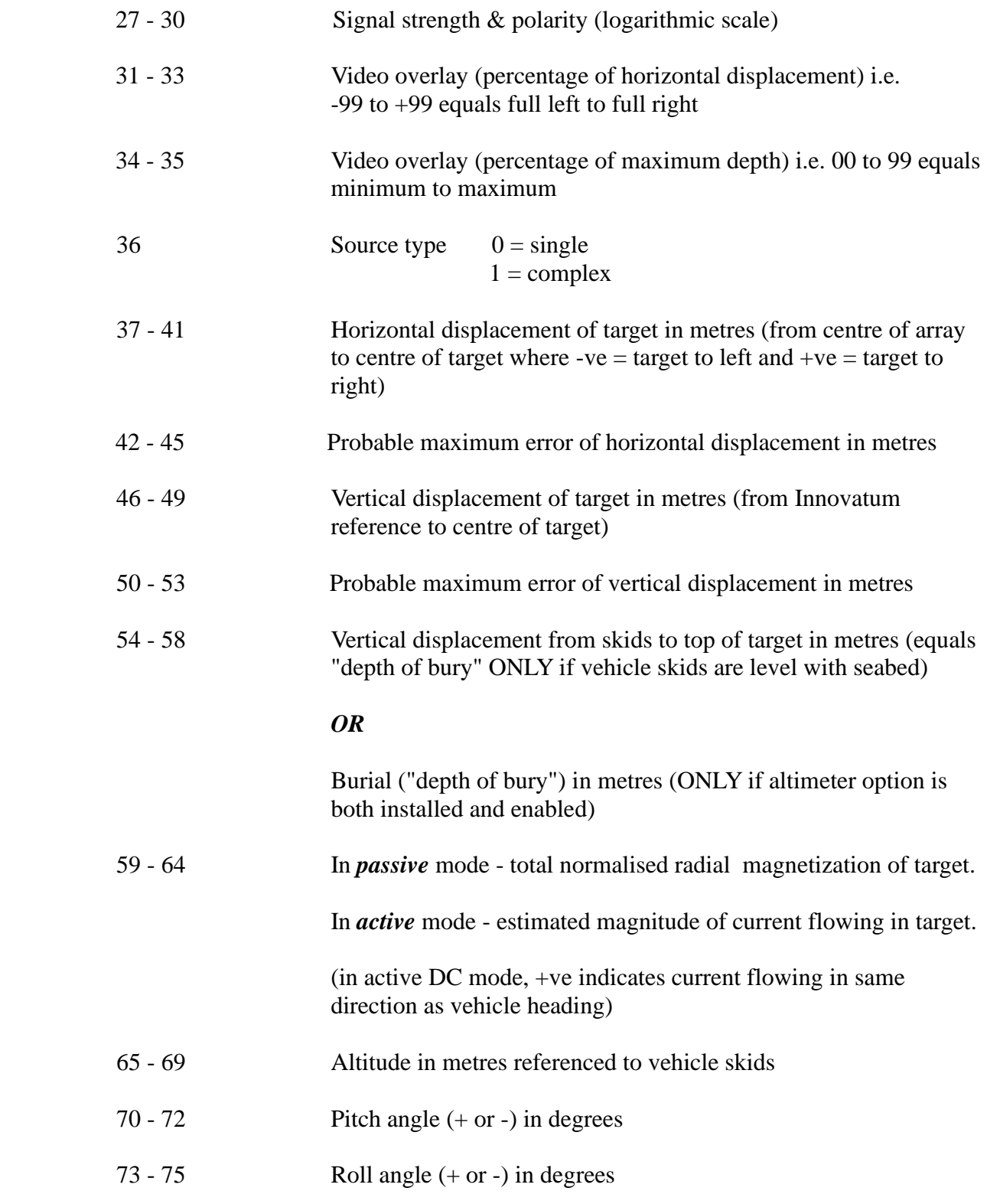

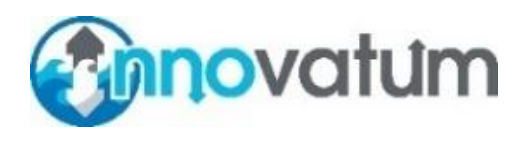

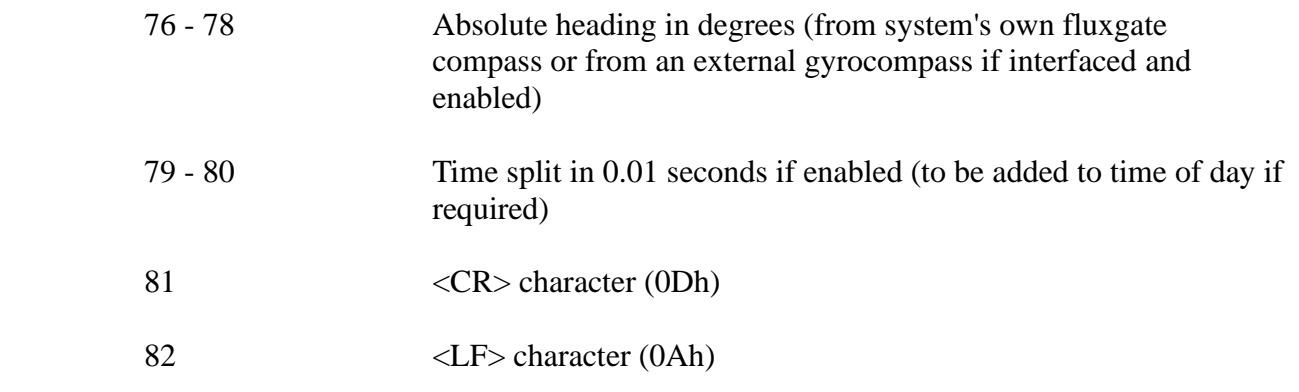

A typical 80 character data string would therefore be as follows:

## **"16 May 198915:33:27 2 13-4.4-6 250-0.150.051.980.05 1.01 -5146 0.31 1 -5 47 00"**

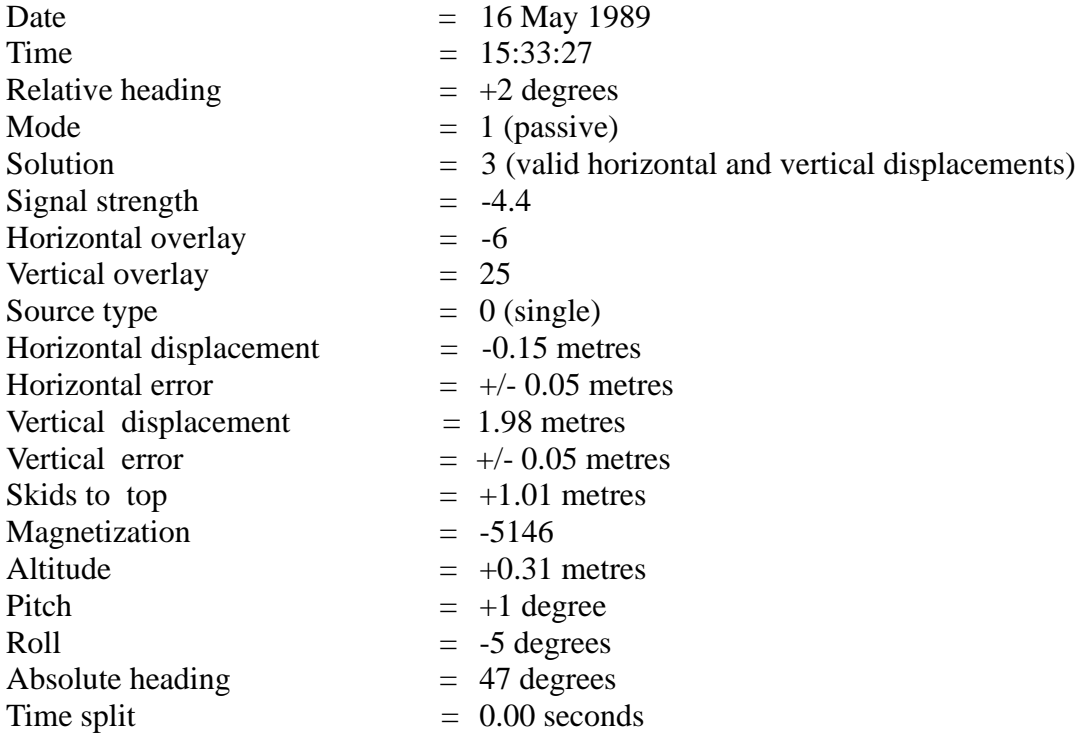